# **Expresso Livre Comunidade - Melhoria #538**

# **Ajustar comportamento de inserir assinatura**

22/07/2019 17:37 h - Mauricio Luiz Viani

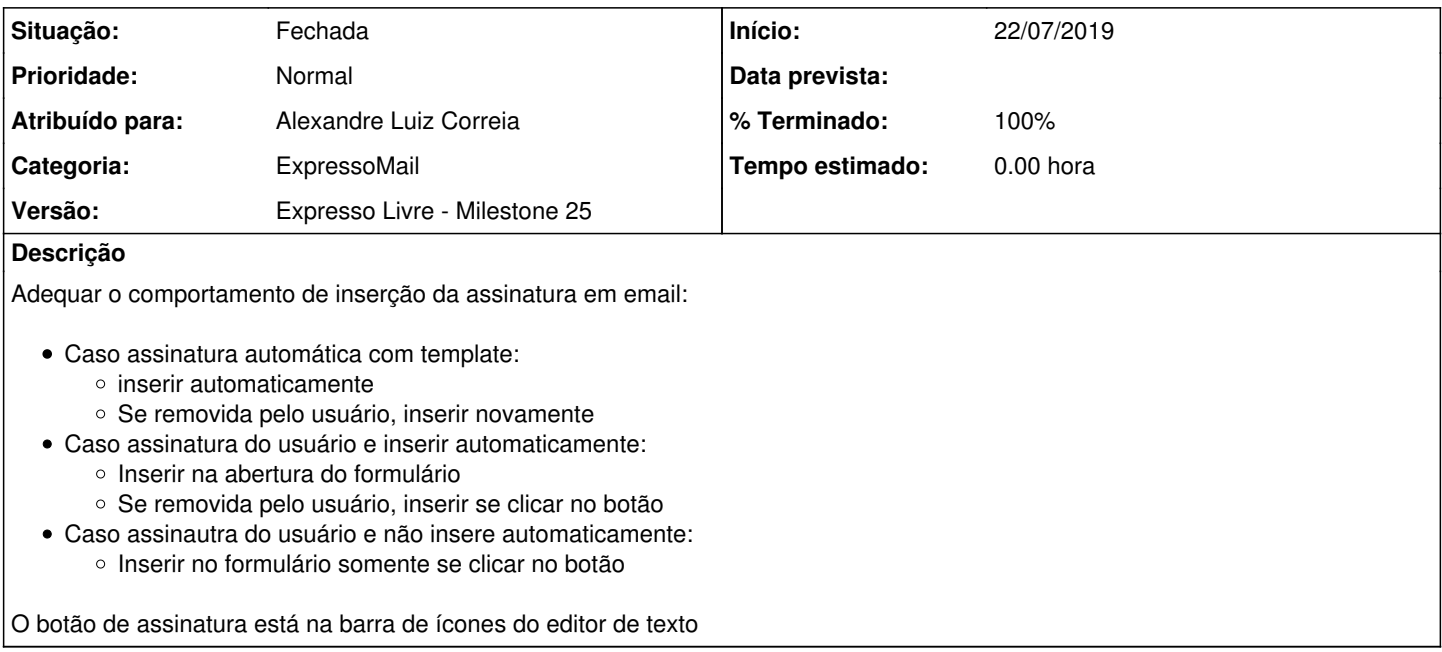

#### **Revisões associadas**

**Revisão e0462fbdb239b43930f98f35168625c2cd9ece40 - 22/07/2019 17:38 h - Alexandre Luiz Correia**

Issue #538 - Corrigido o comportamento de inserção da assinatura do usuário.

### **Revisão e0462fbd - 22/07/2019 17:38 h - Alexandre Luiz Correia**

Issue #538 - Corrigido o comportamento de inserção da assinatura do usuário.

## **Histórico**

## **#1 - 22/07/2019 17:40 h - Alexandre Luiz Correia**

- *% Terminado alterado de 0 para 80*
- *Situação alterado de Nova para Resolvida*

### **#2 - 23/07/2019 10:25 h - Mauricio Luiz Viani**

- *% Terminado alterado de 80 para 100*
- *Situação alterado de Resolvida para Fechada*